How To Darken Eyelashes In [Photoshop](http://docs2015.westpecos.com/go.php?q=How To Darken Eyelashes In Photoshop) >[>>>CLICK](http://docs2015.westpecos.com/go.php?q=How To Darken Eyelashes In Photoshop) HERE<<<

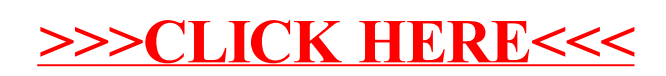